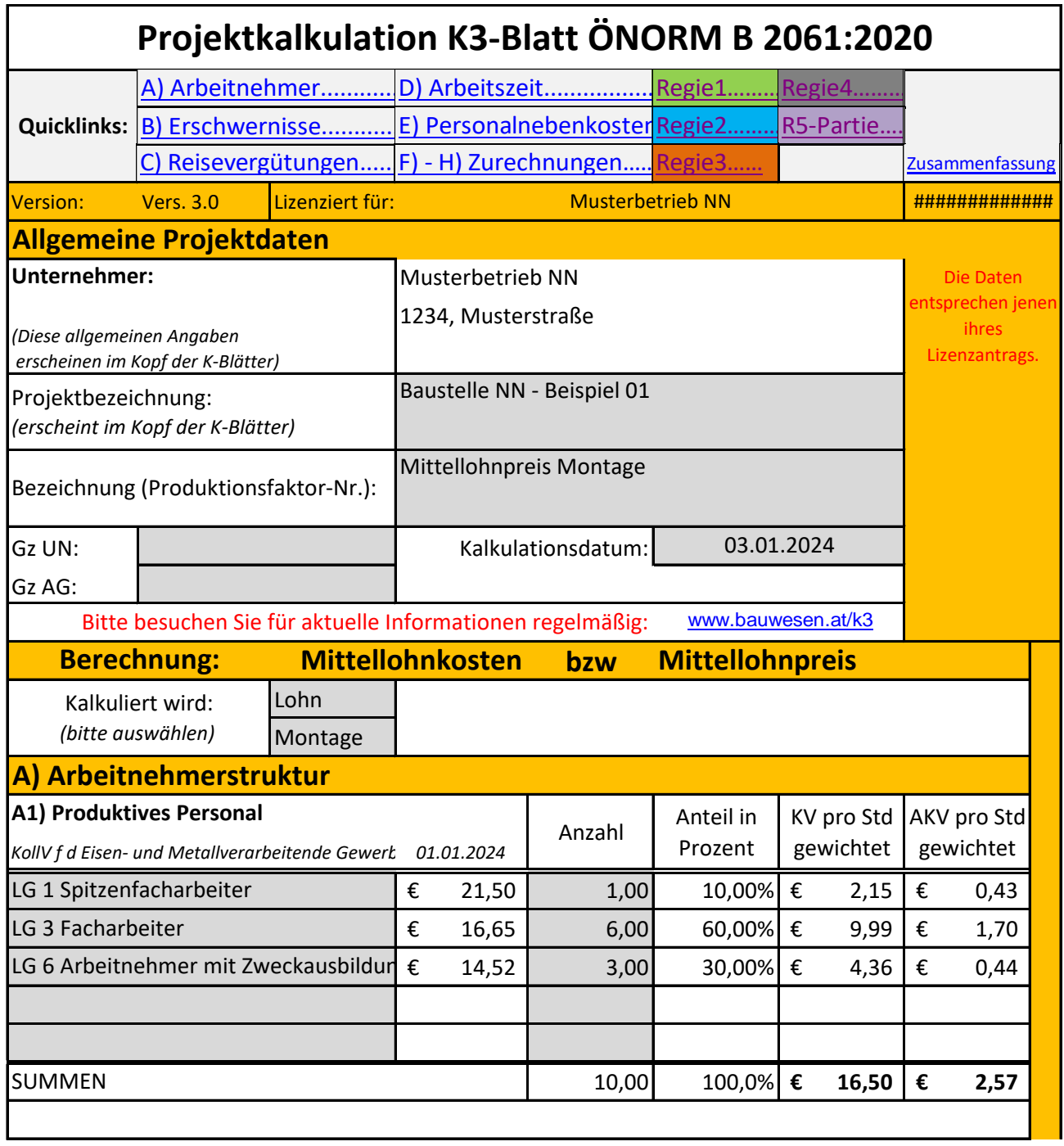

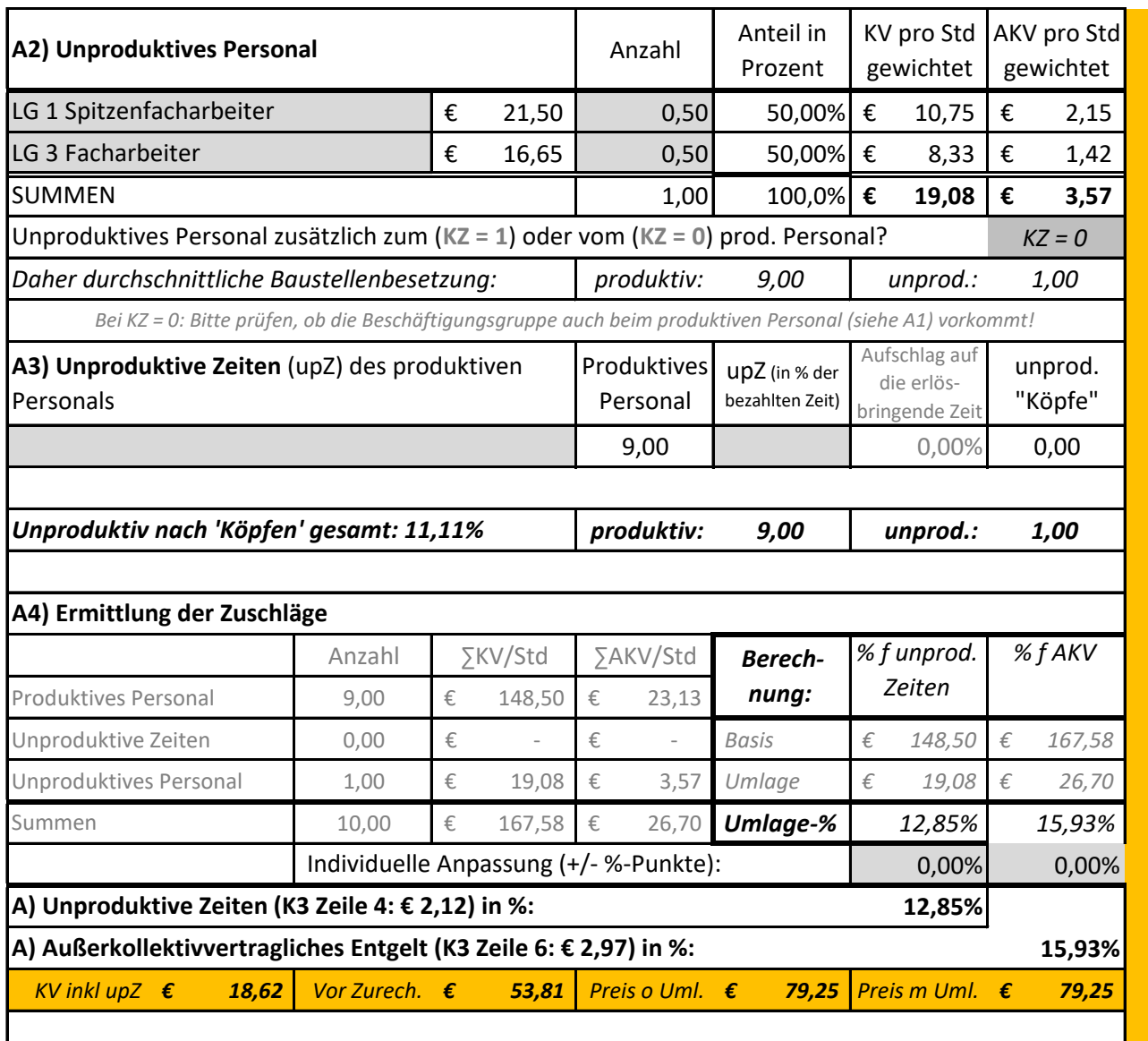

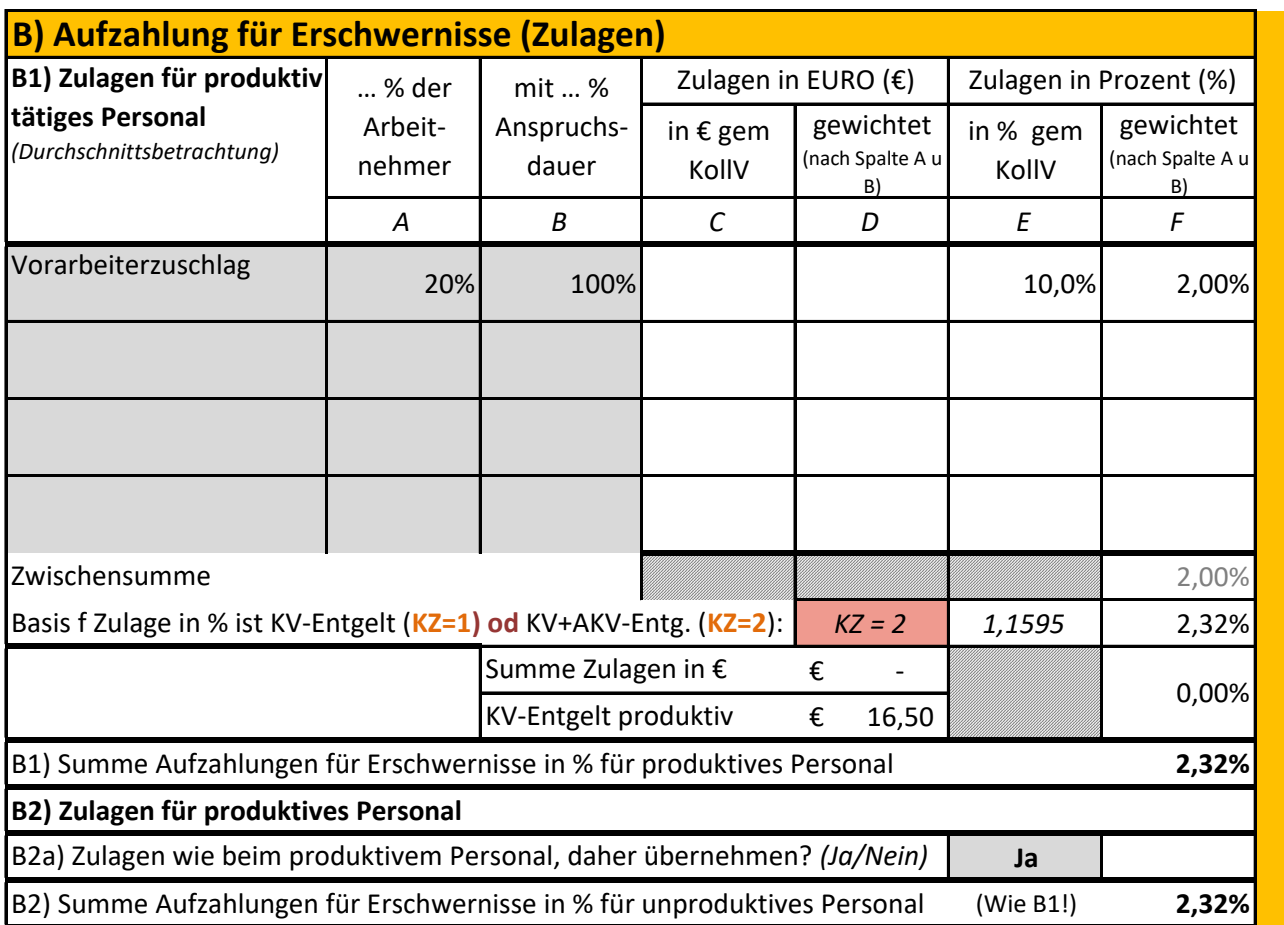

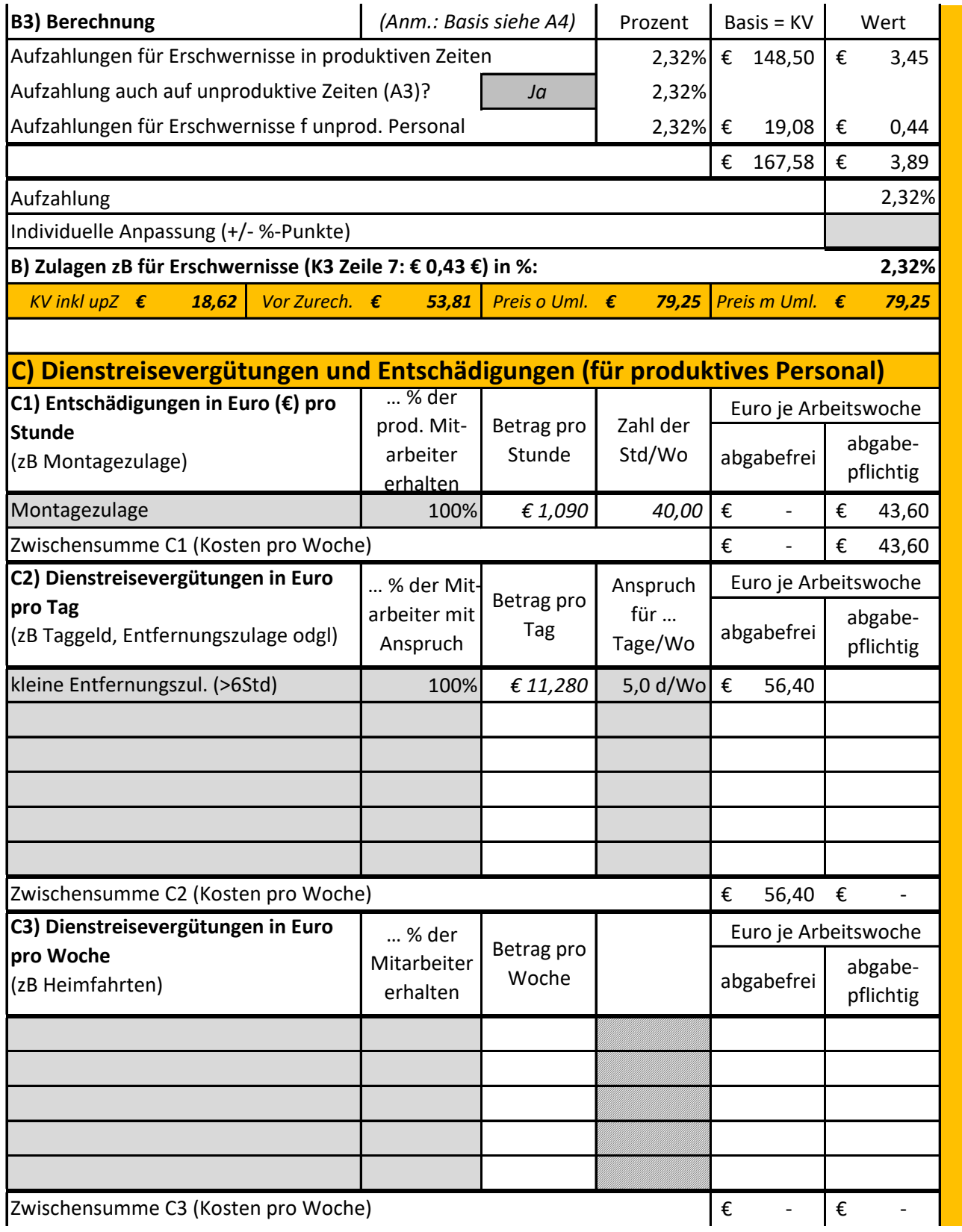

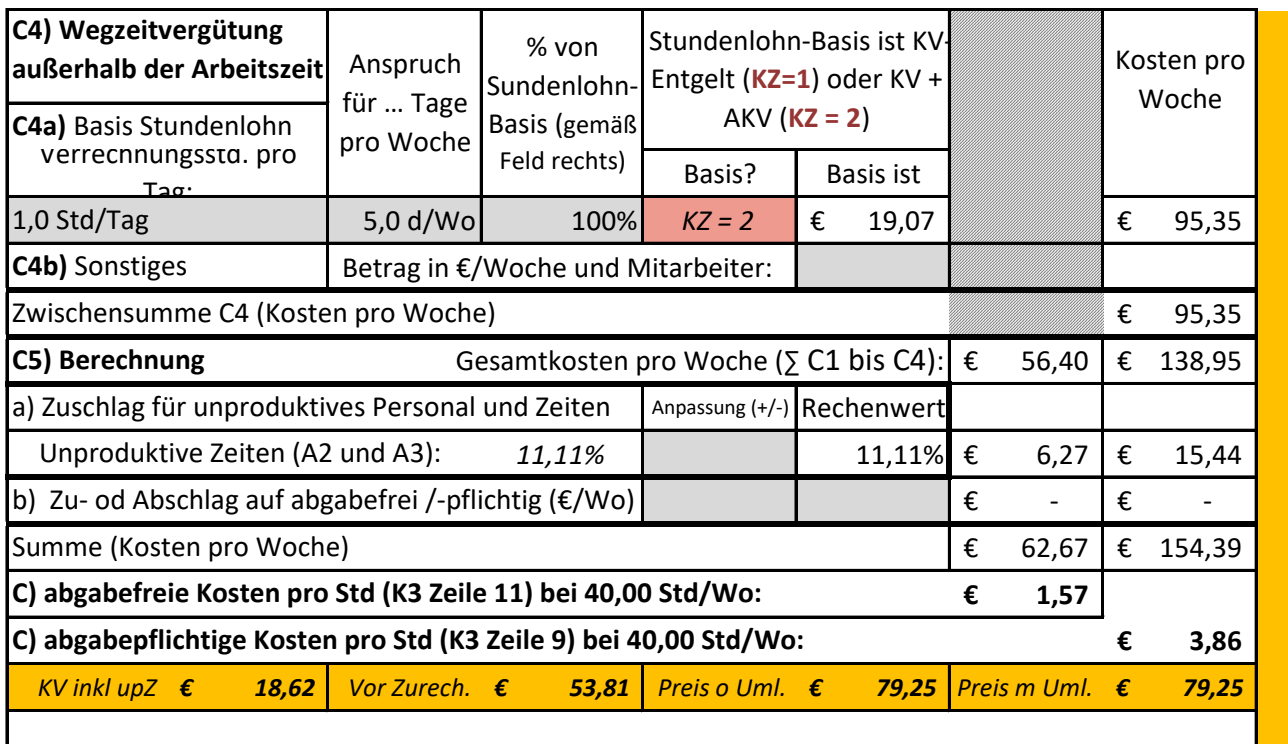

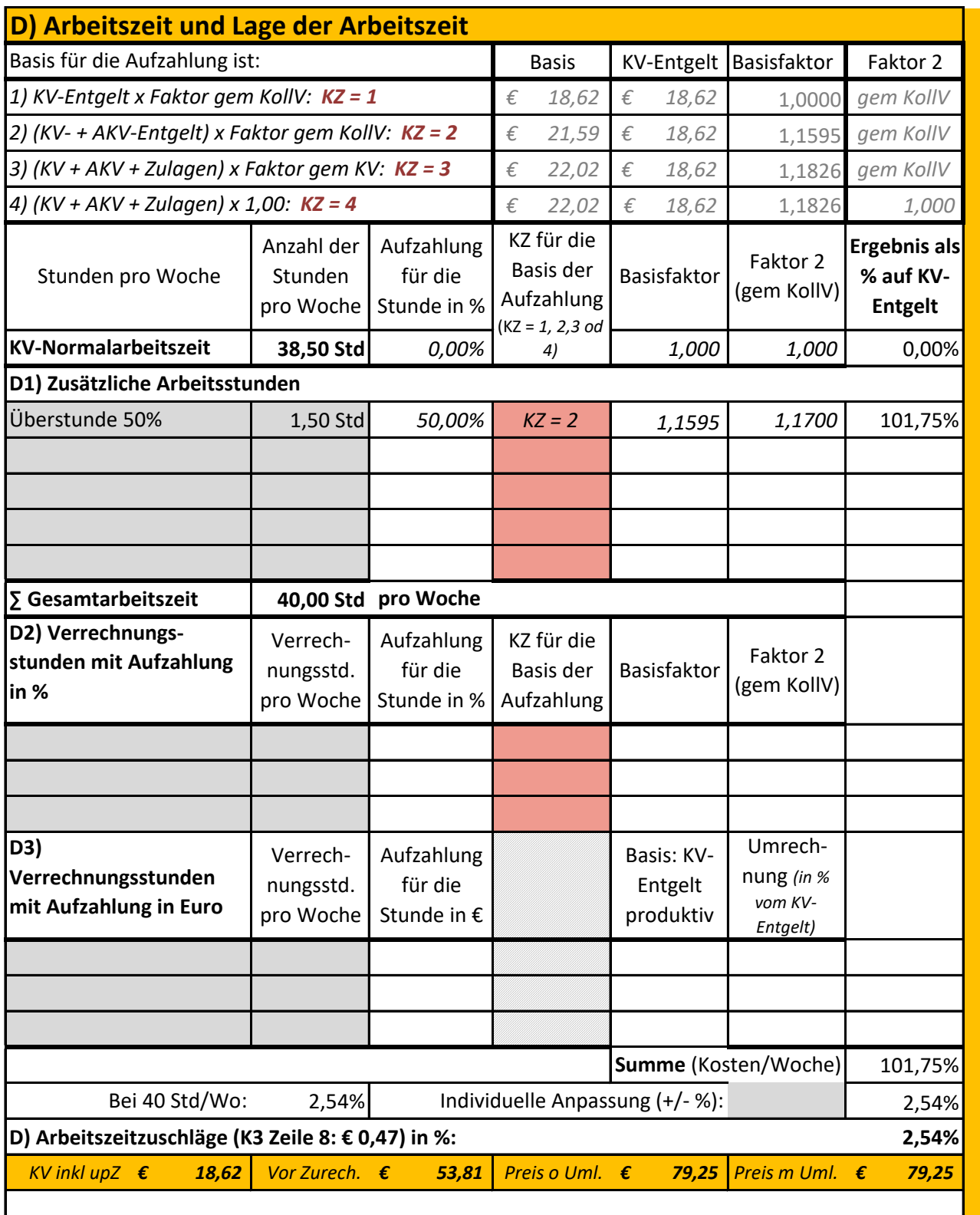

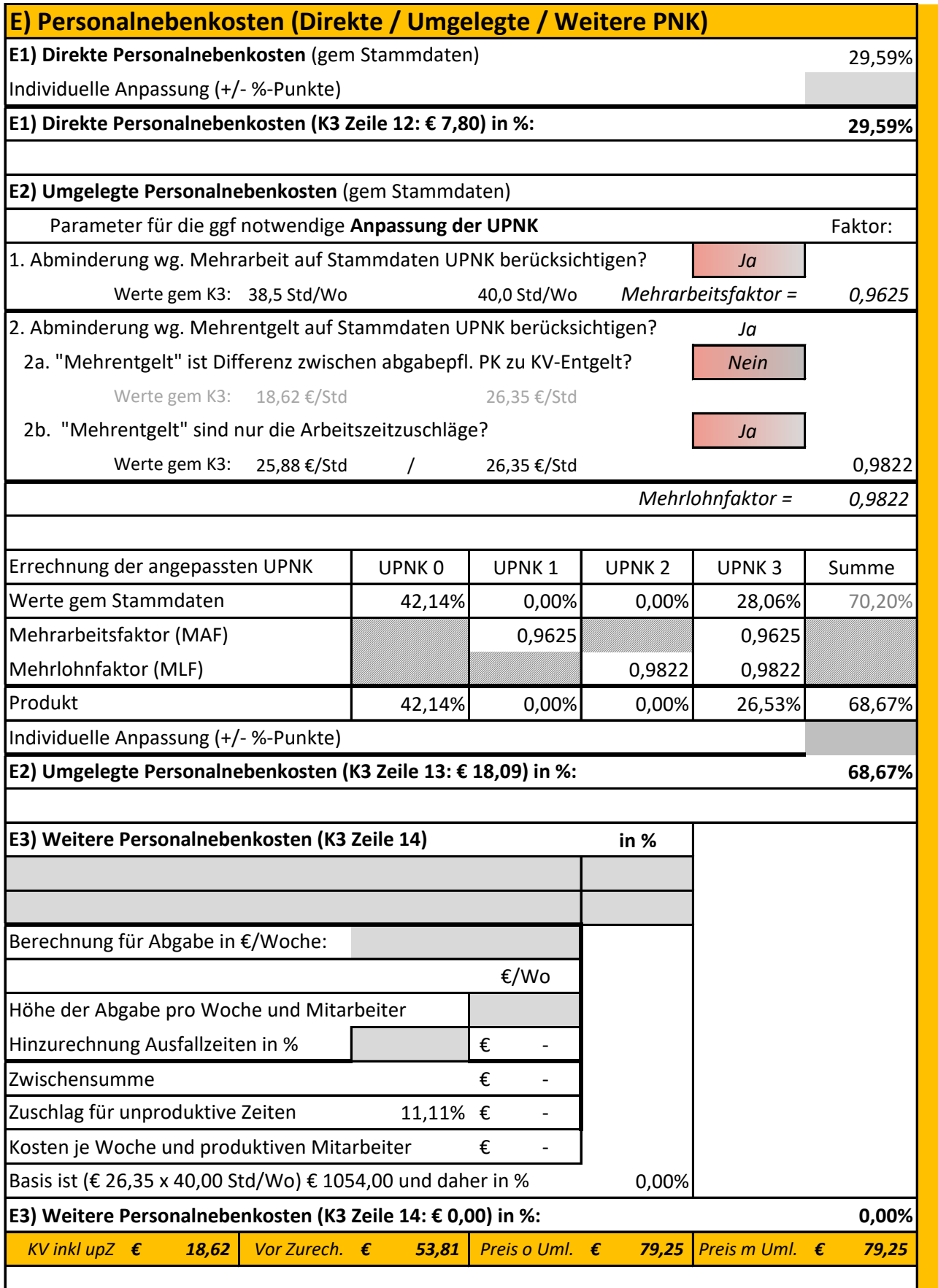

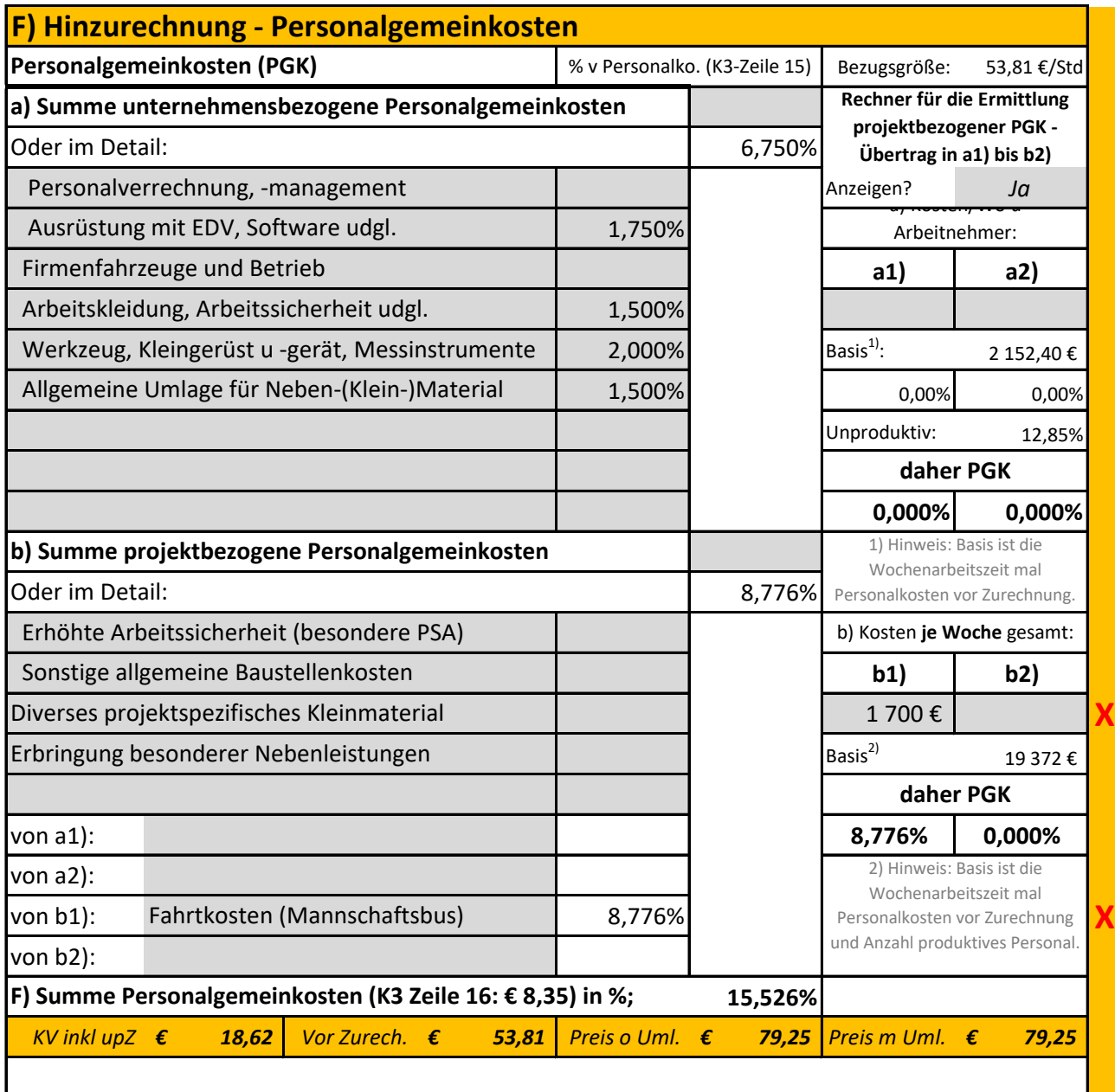

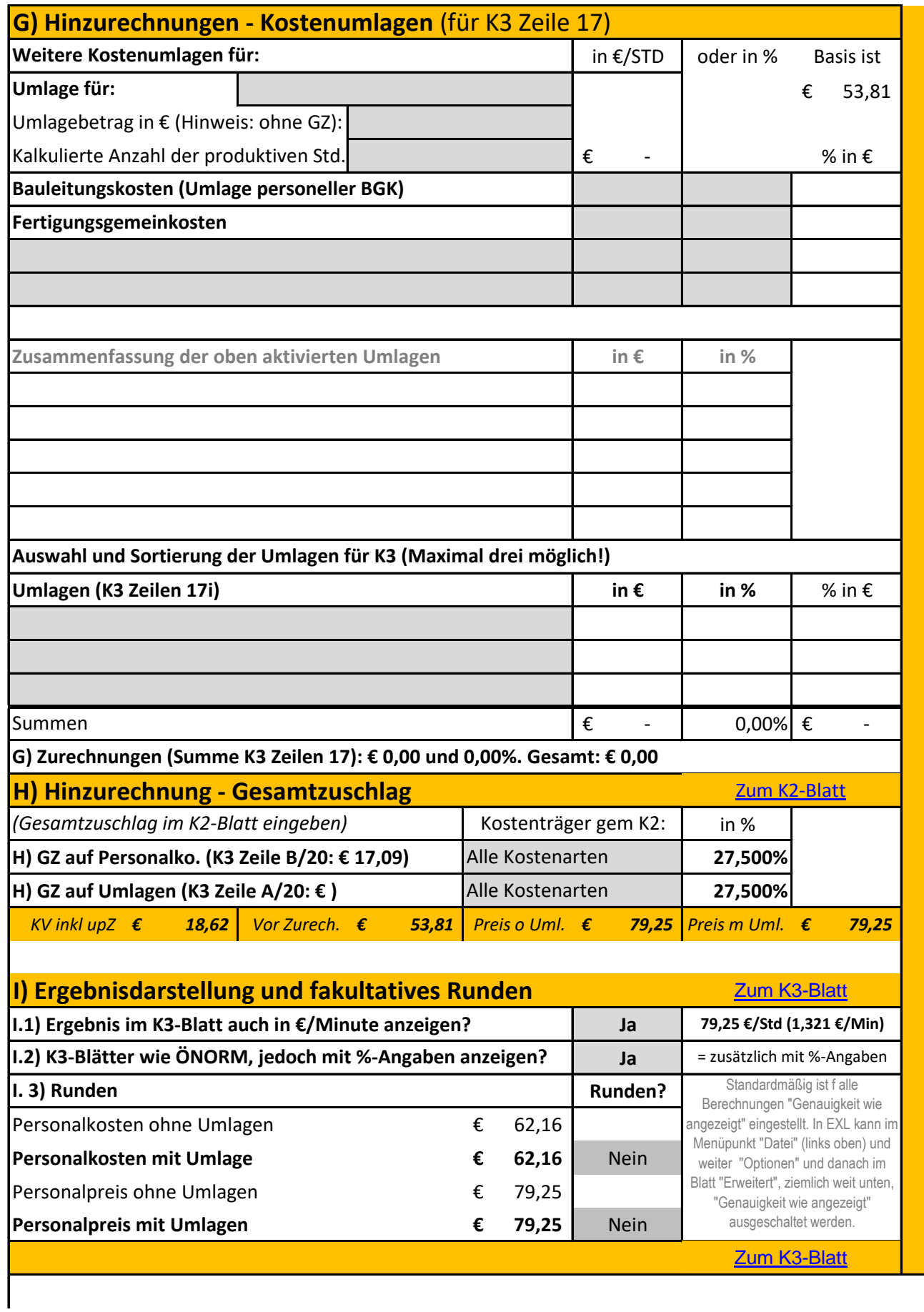

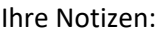

Hier können Sie ihre Anmerkungen eintragen …

Die nachfolgenden vier Kalkulationen (Regie 1 bis 4) stehen für die **Kalkulation von Regielöhne und gehälter** (je nach Eingabe in der Mittelpersonalpreiskalkulation) zur Verfügung. Die 5 Kalkulation ist für eine **Regiepartie** gedacht. Vorteilhaft ist es, zunächst die Mittelpersonalpreiskalkulation zu erstellen und danach die Regiekalkulation. Sie greift auf die in der Mittelpersonalpreiskalkulation ermittelten Werte zurück (die selbstverständlich änderbar sind). Unter R2 a) bis c) können auch besondere Arbeitszeiten (zB Überstunde in Regie) erfasst werden. Die Rahmenfarben korrespondieren mit den Farben der K3-

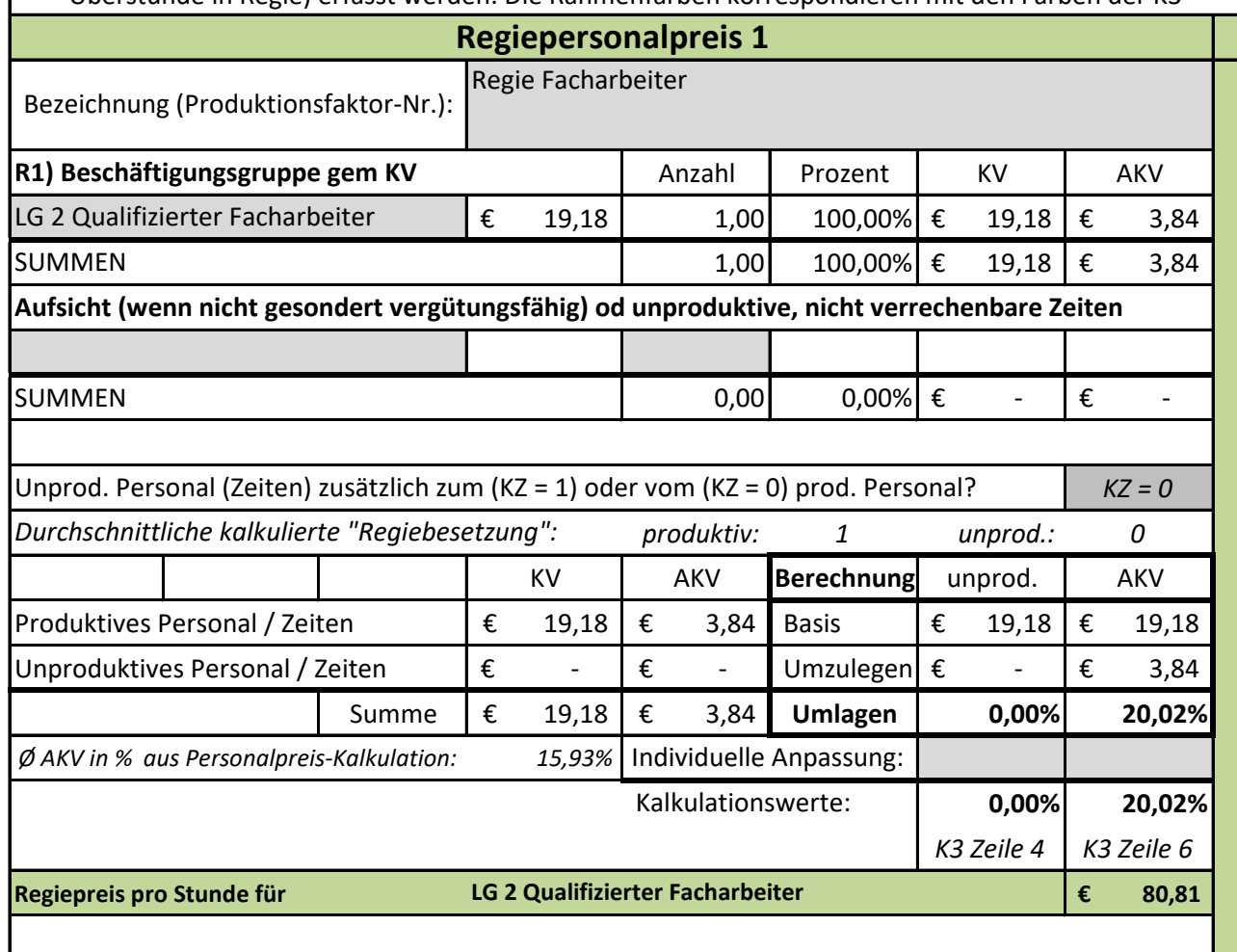

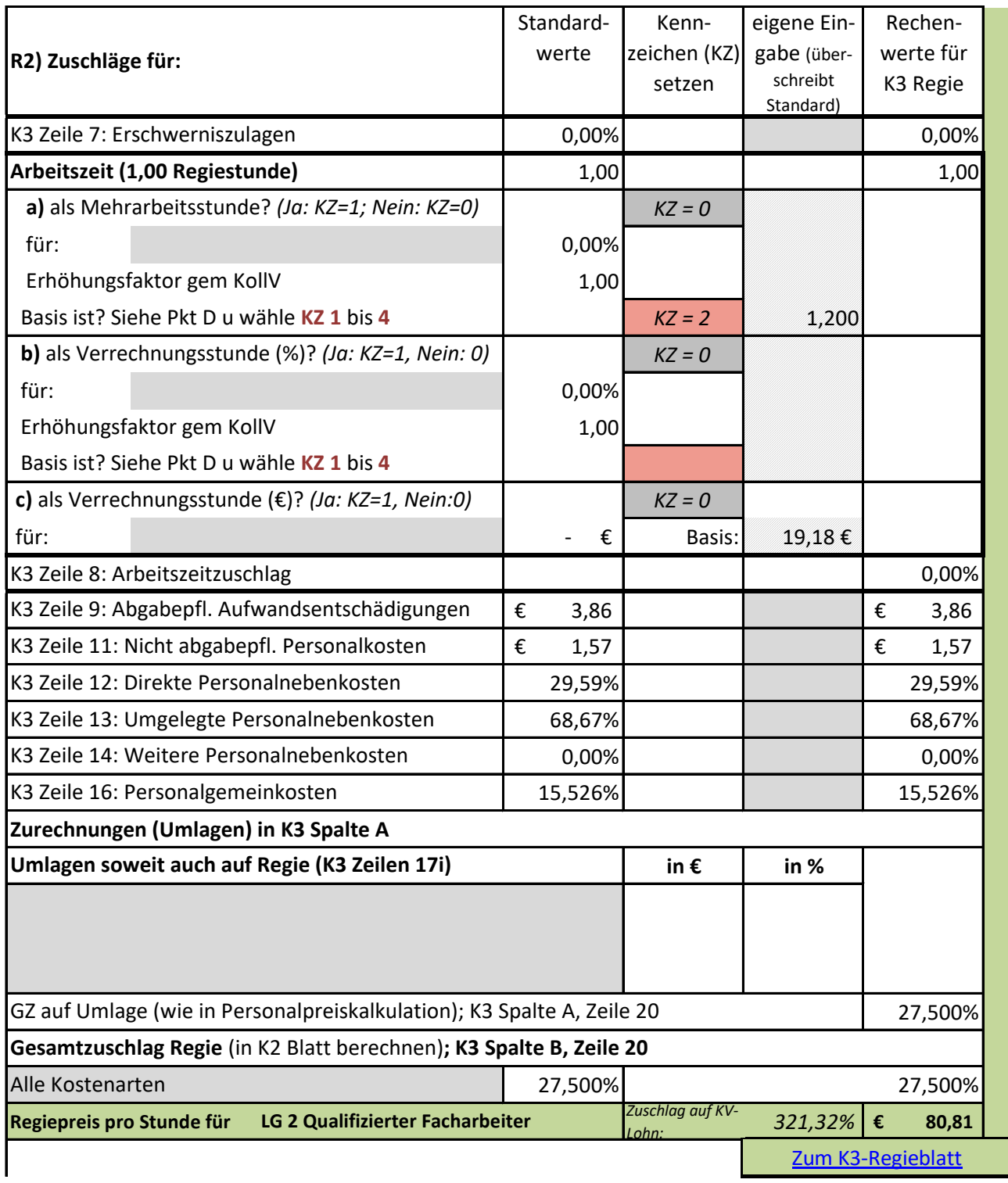

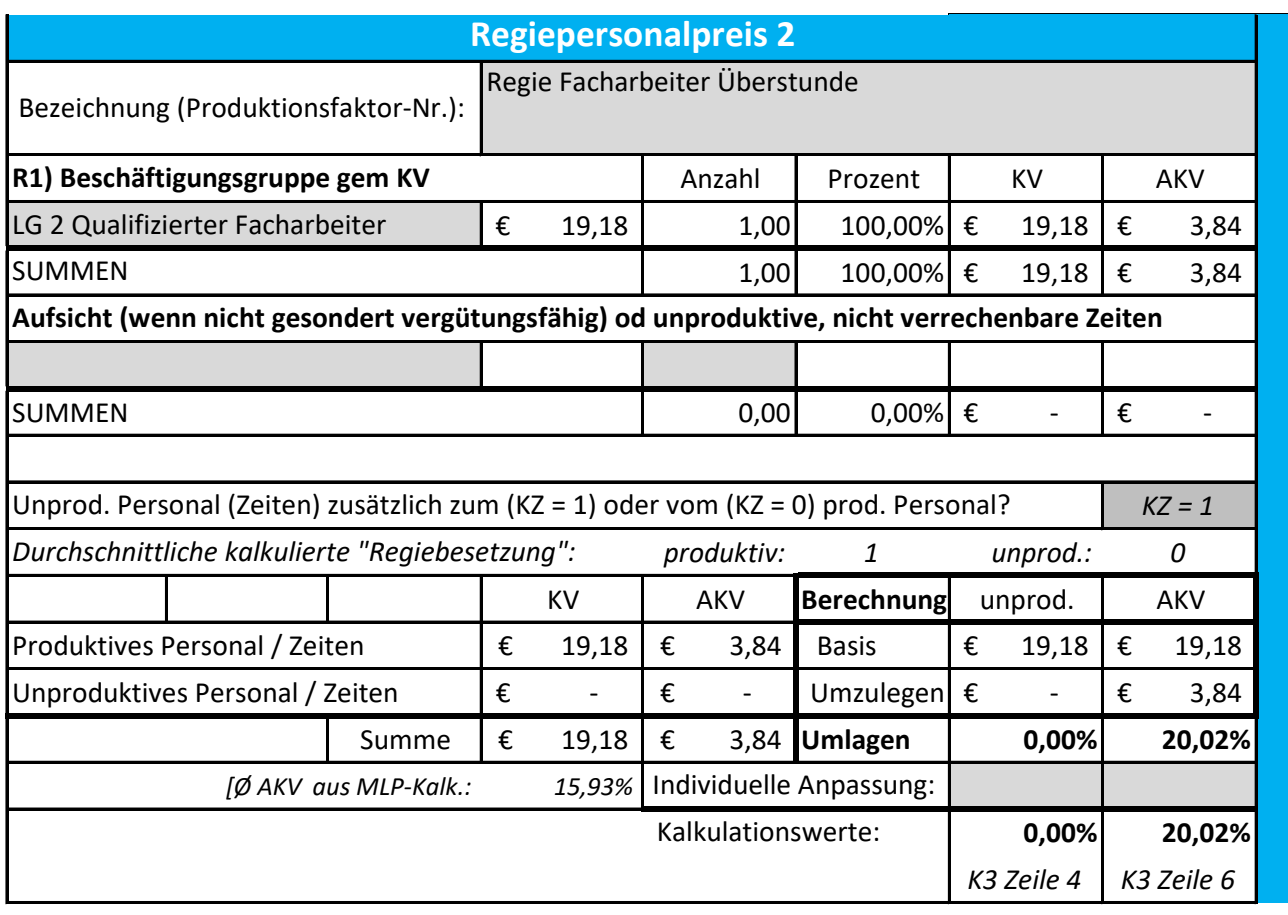

## **Regiepreis pro Stunde für € 120,12 LG 2 Qualifizierter Facharbeiter**

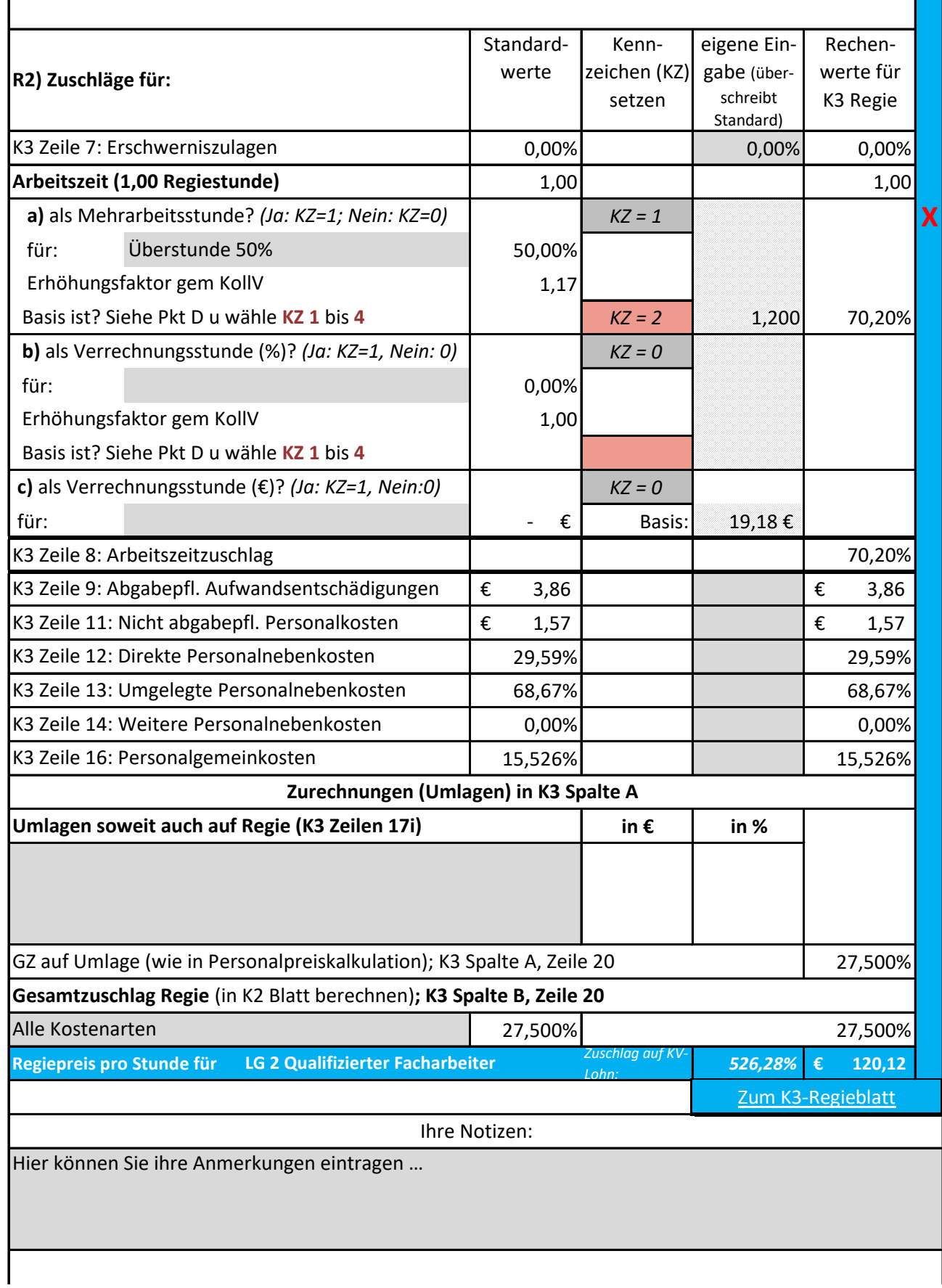

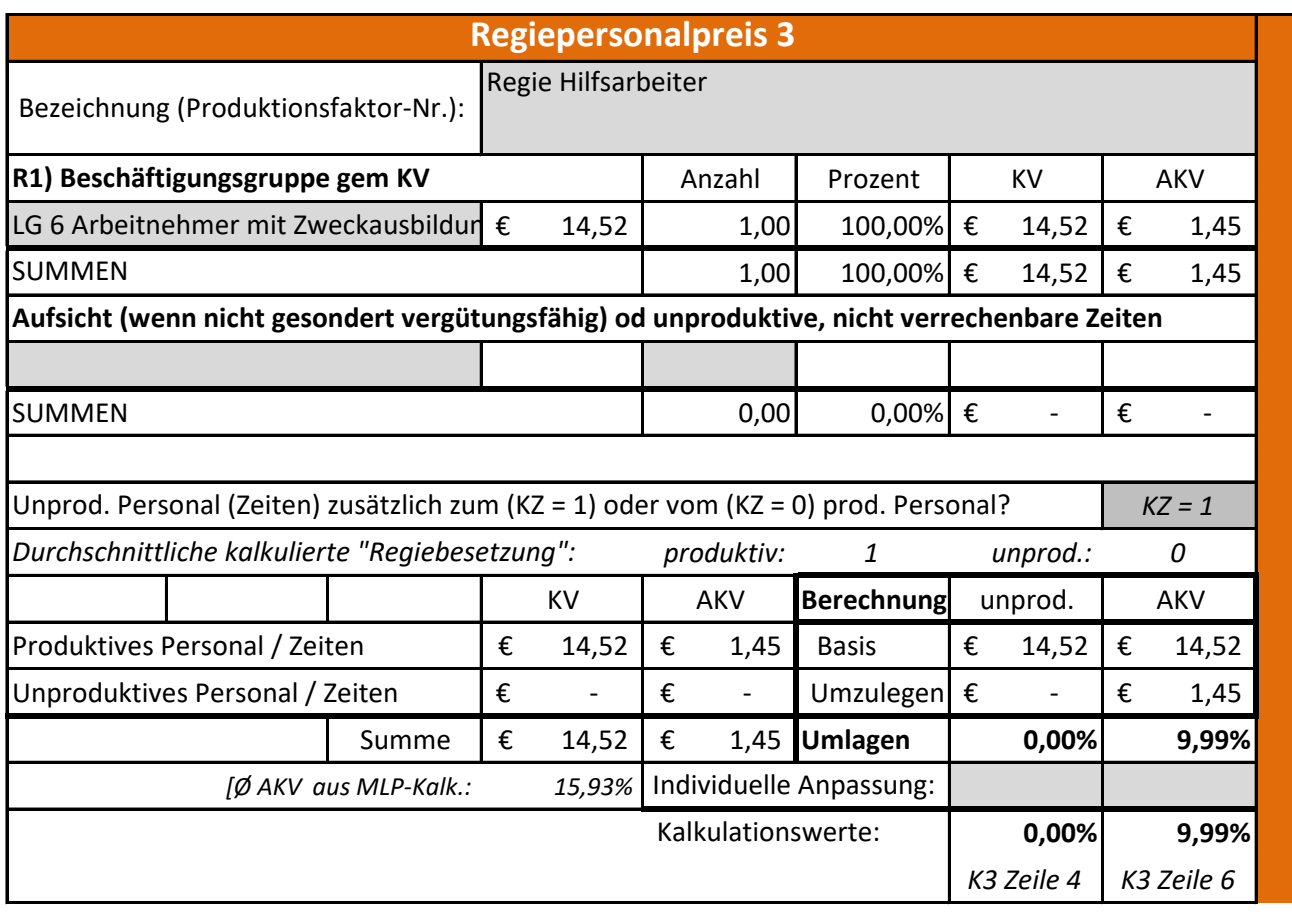

## **Regiepreis pro Stunde für € 60,23 LG 6 Arbeitnehmer mit Zweckausbildung**

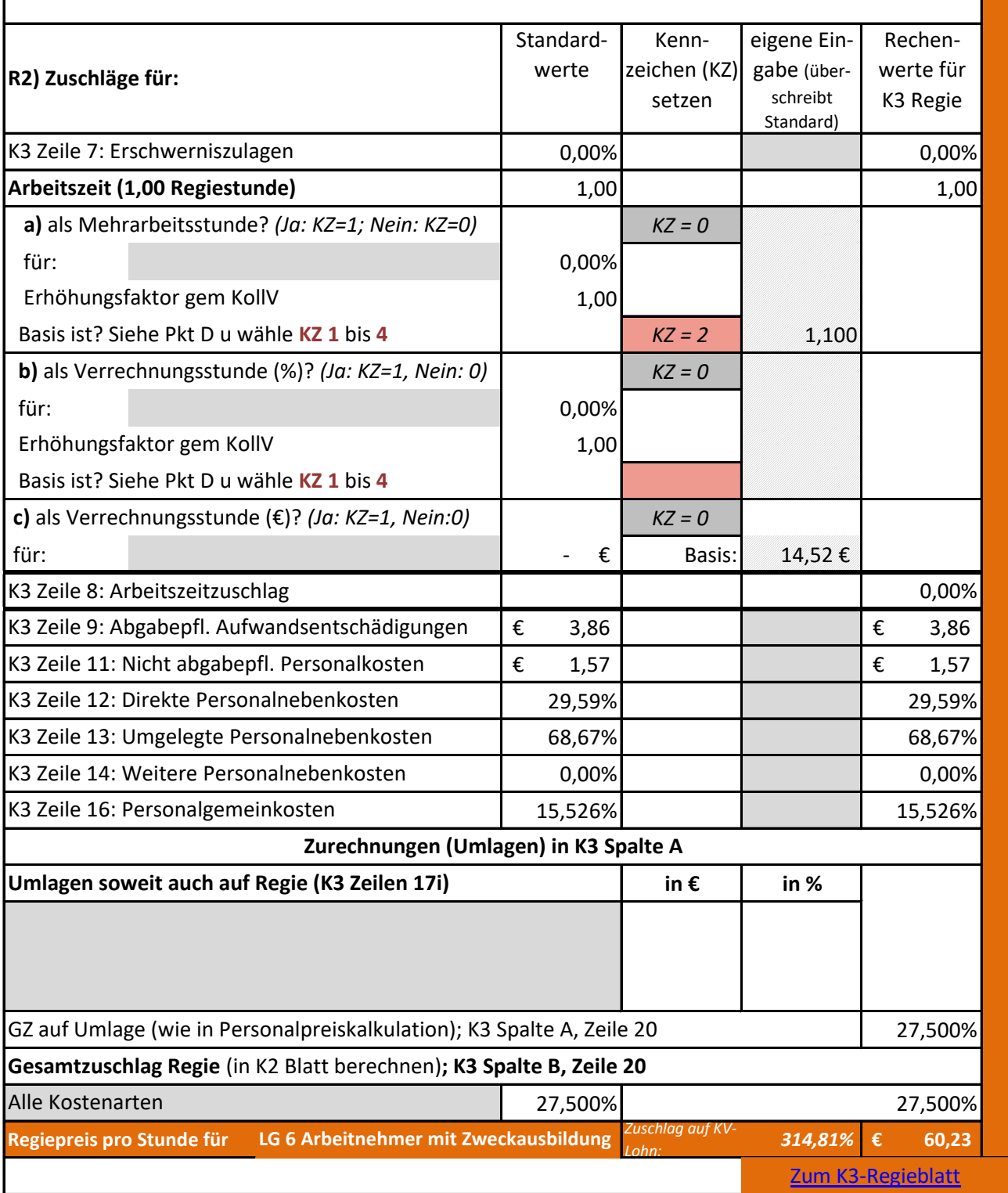

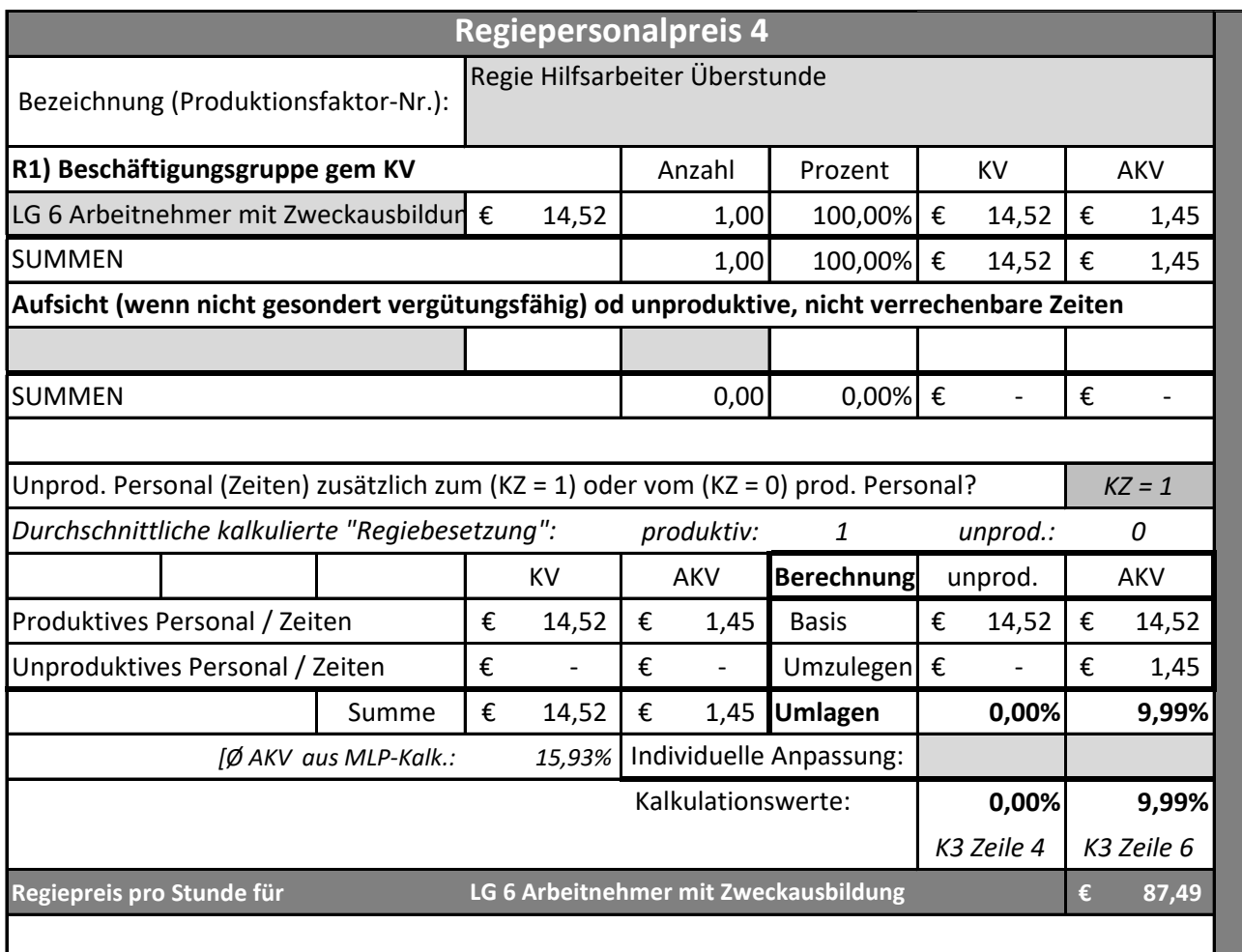

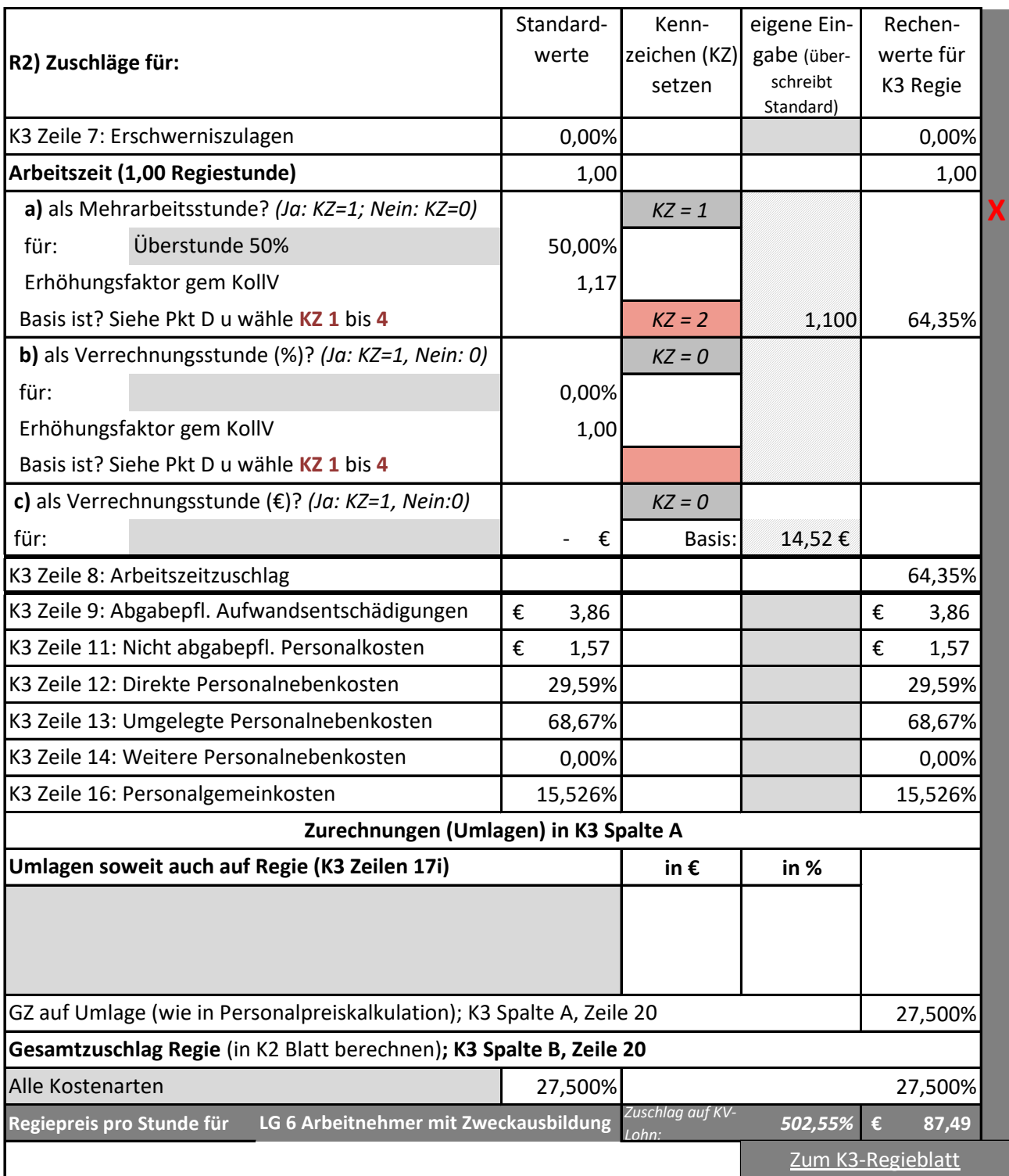

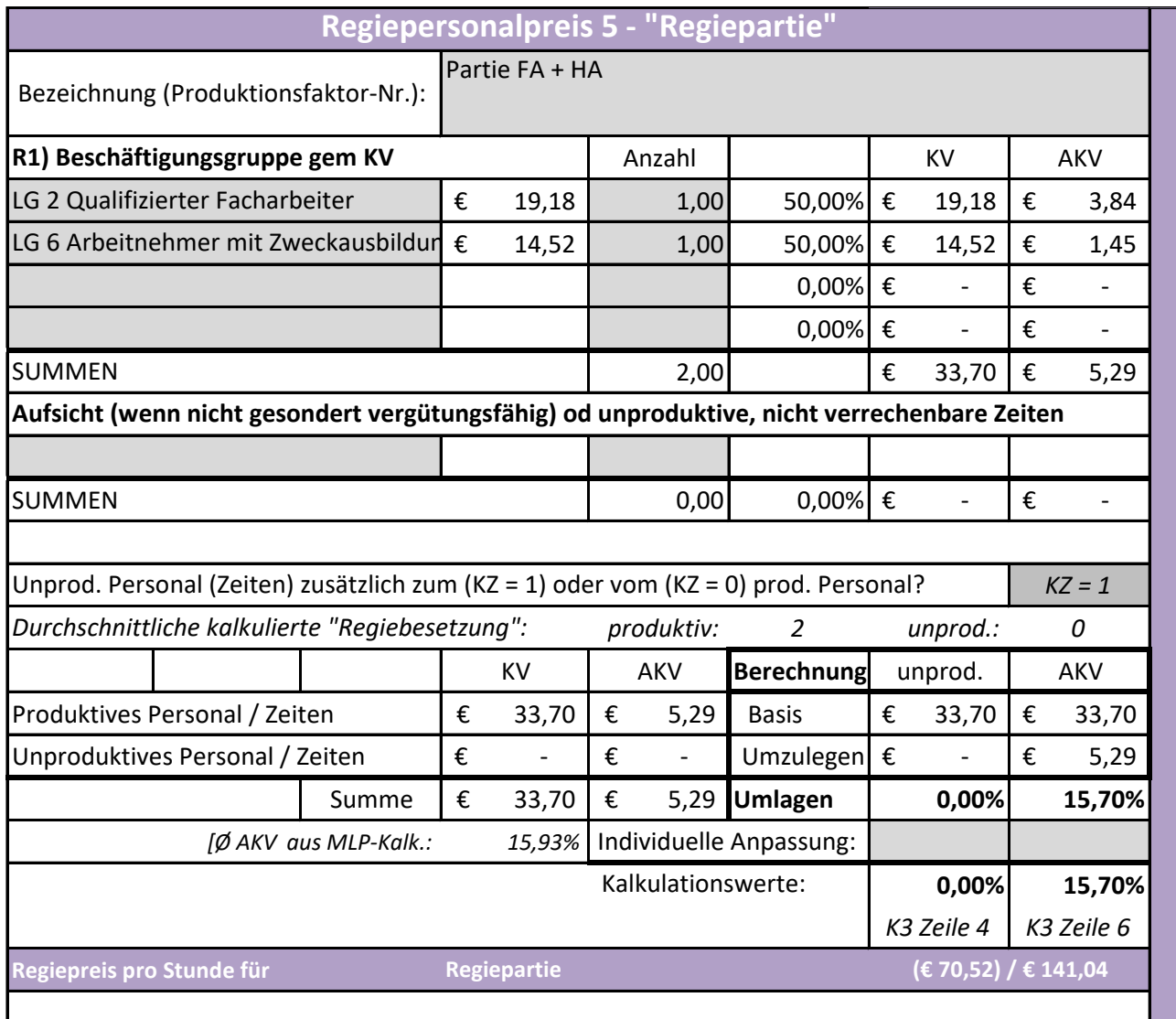

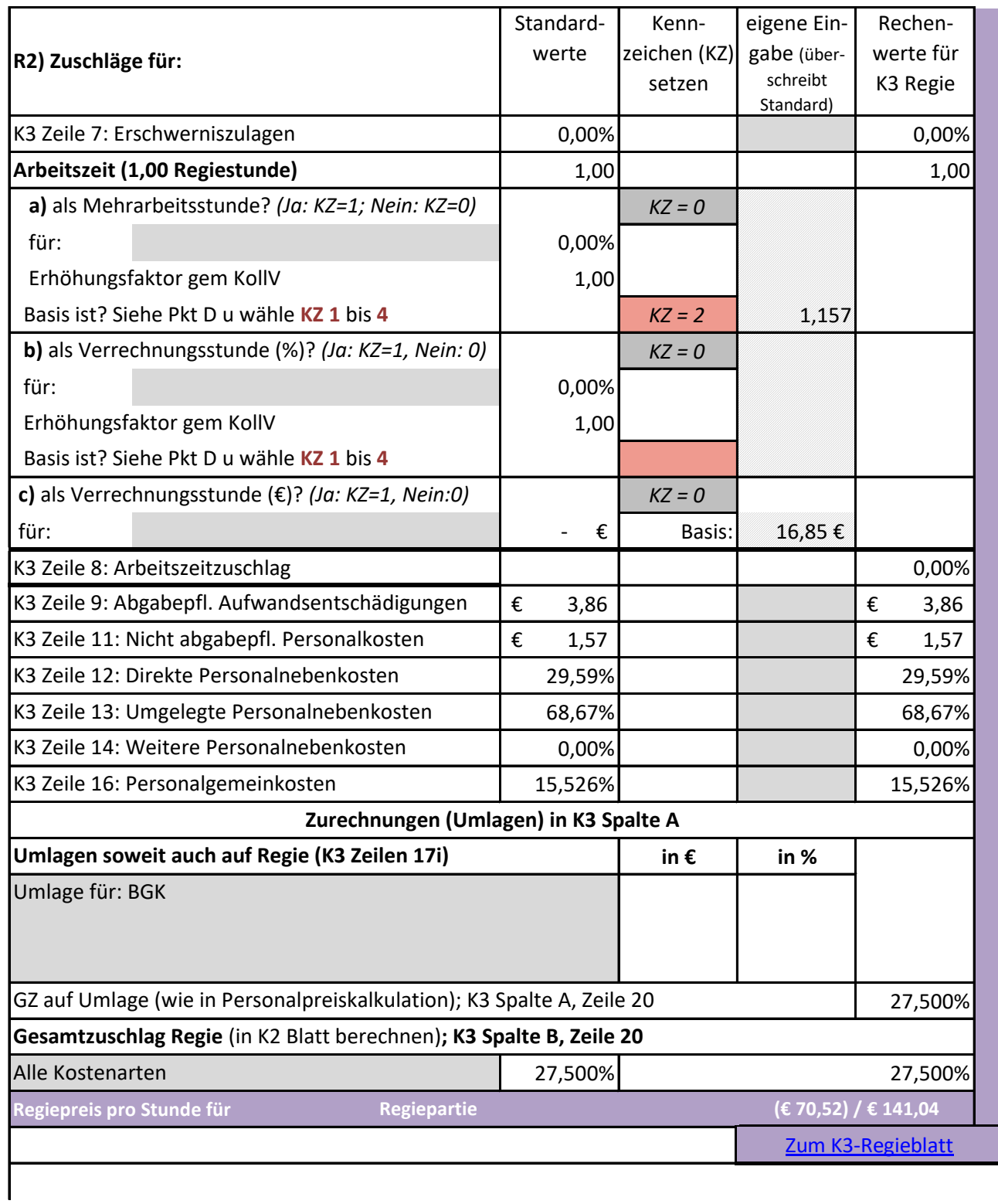

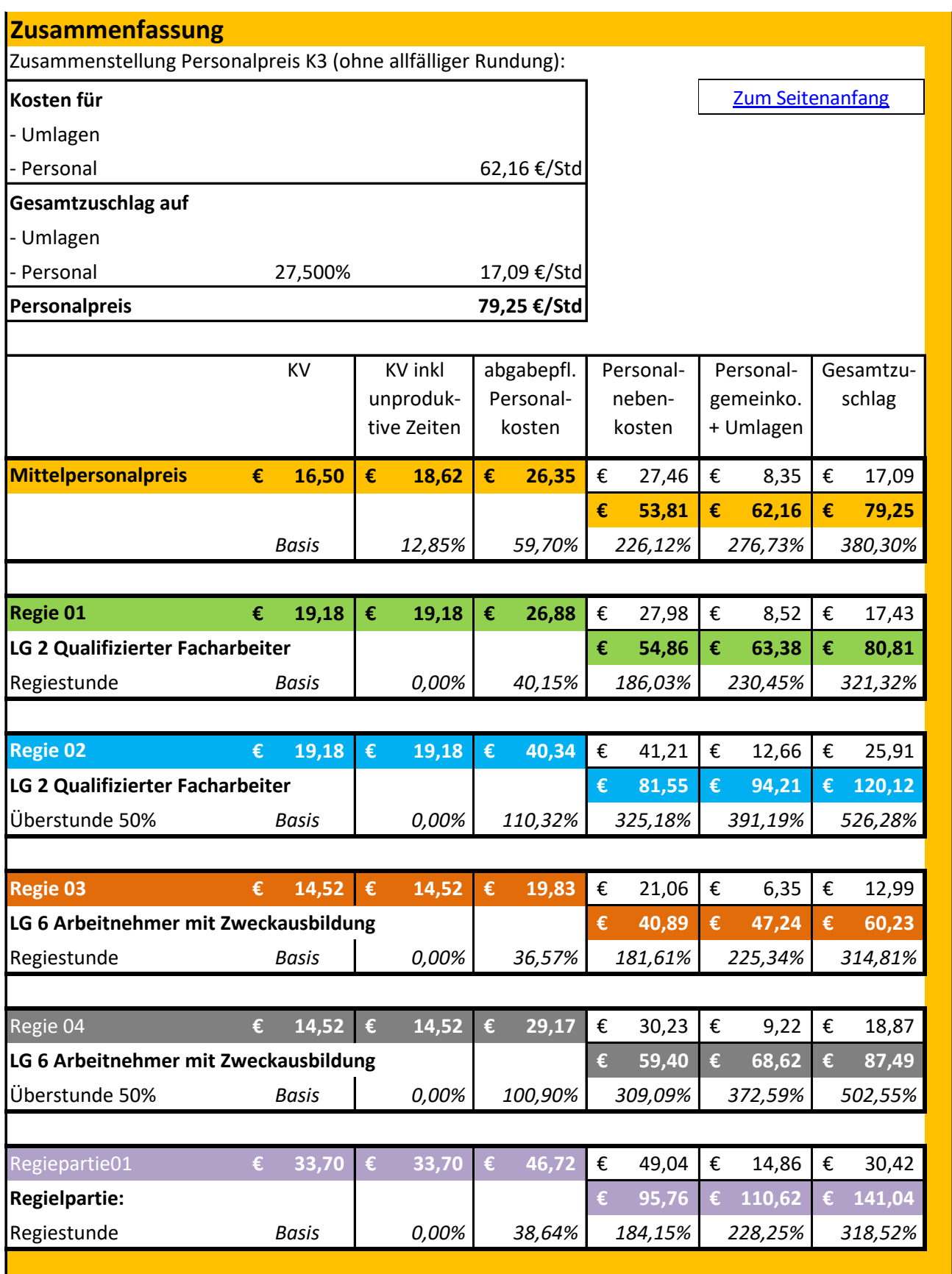

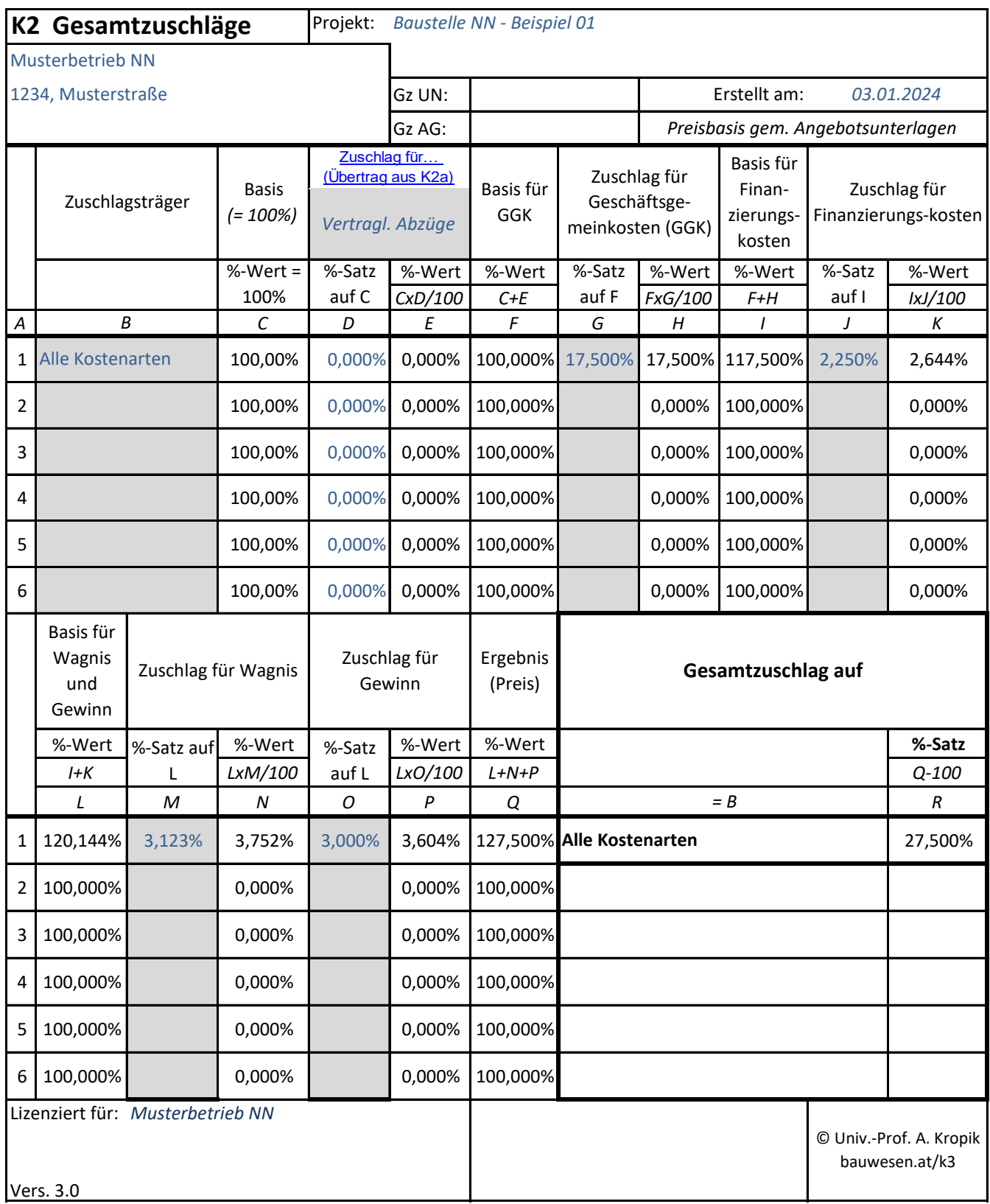

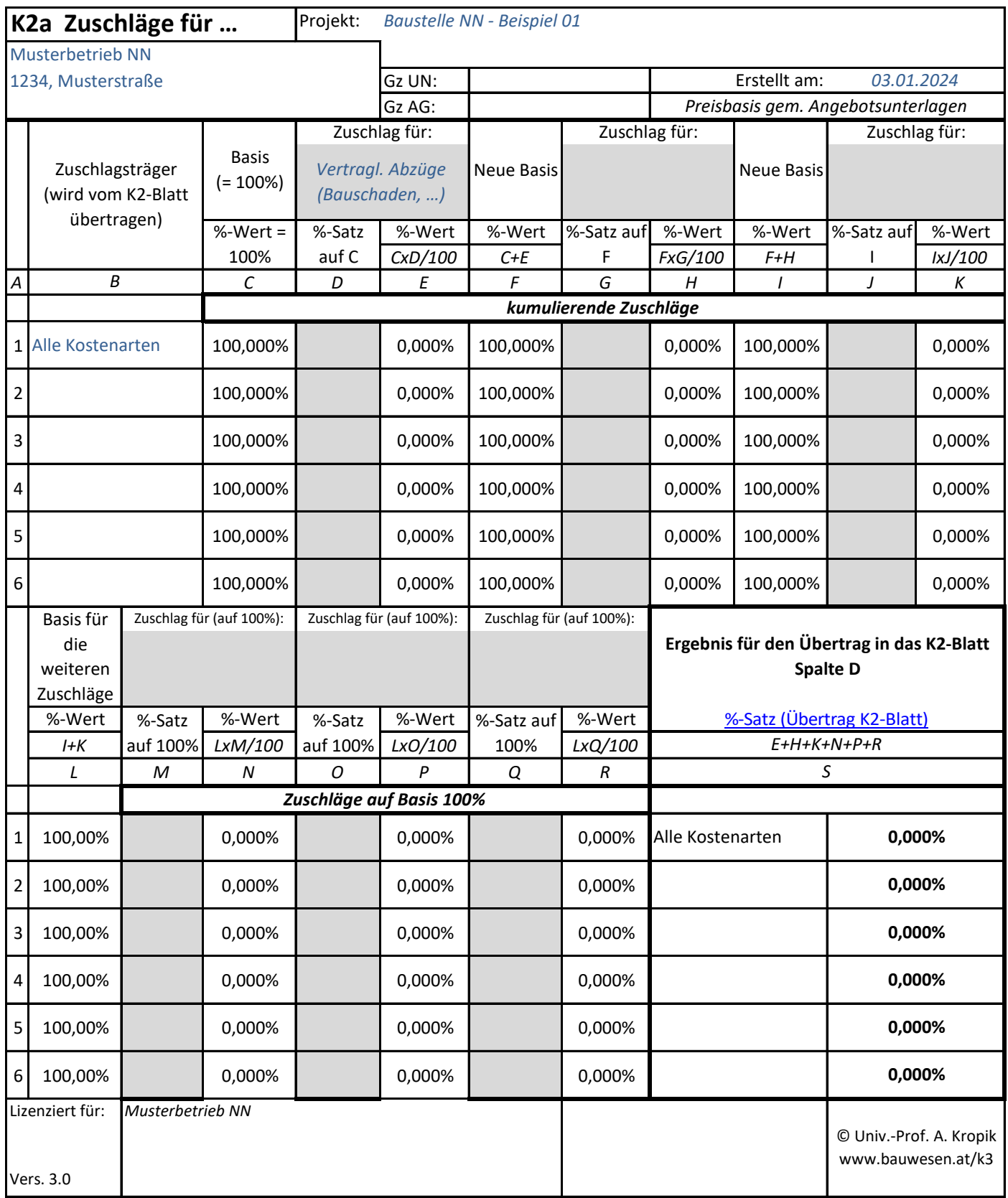

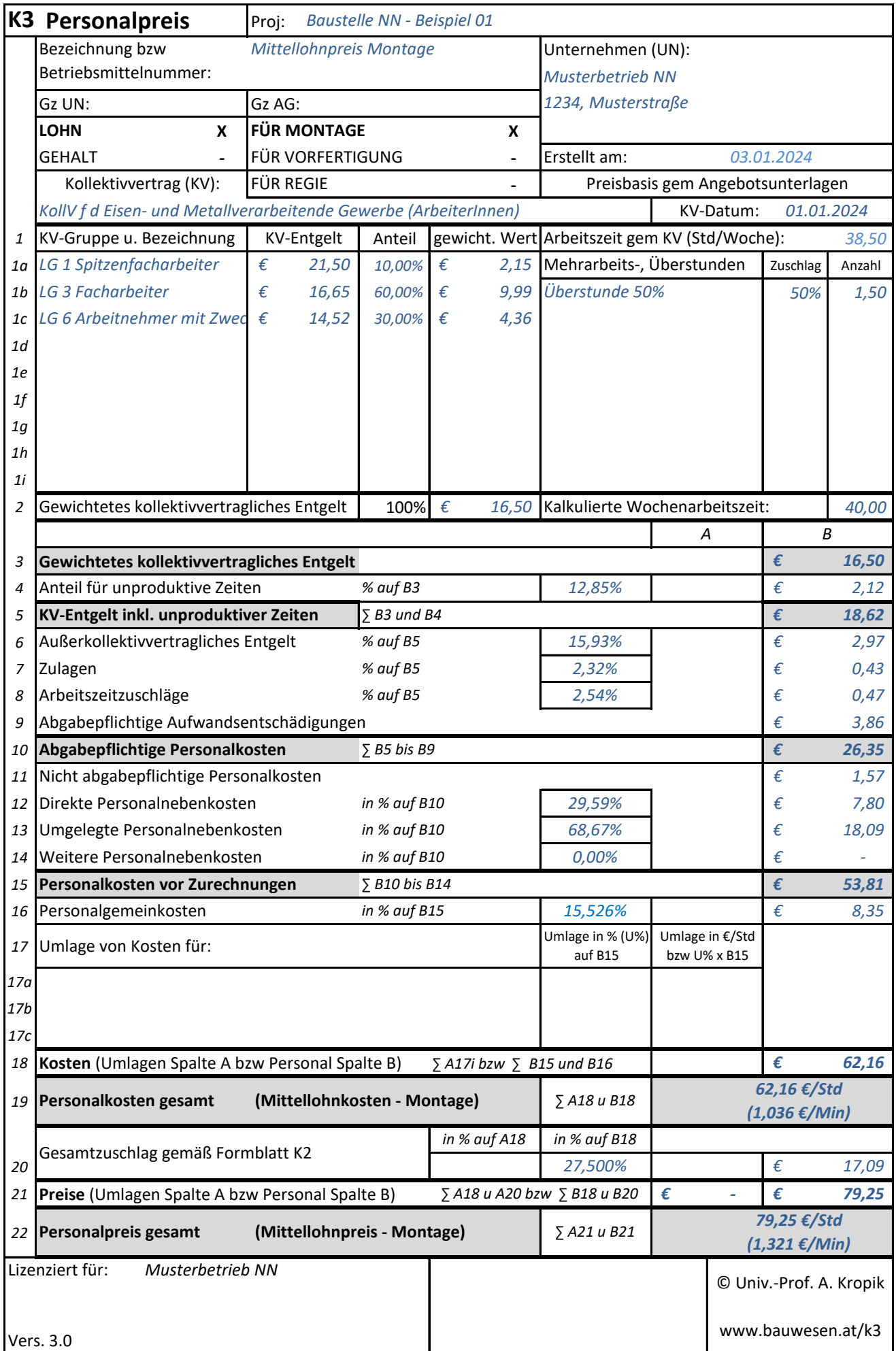

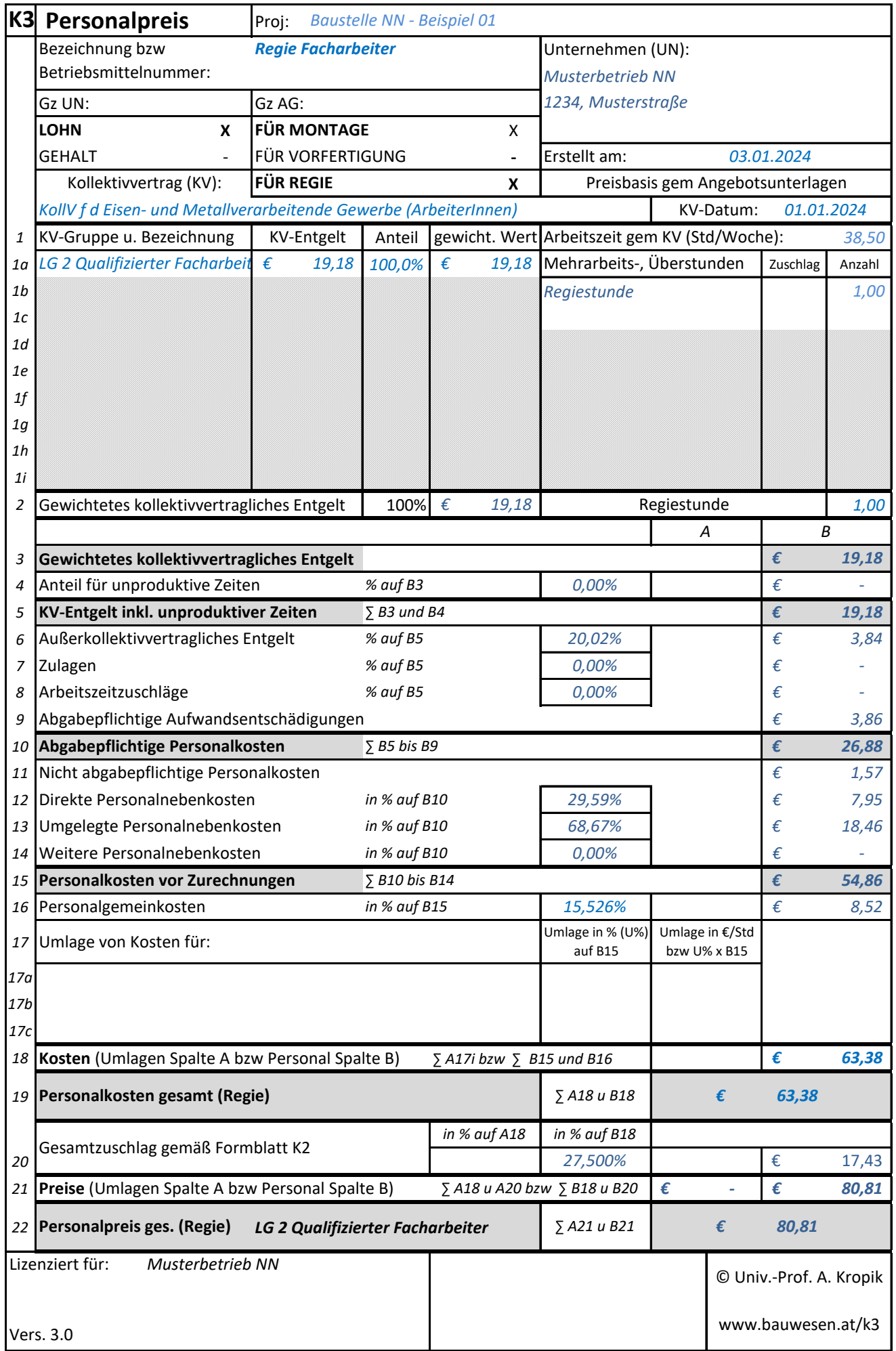

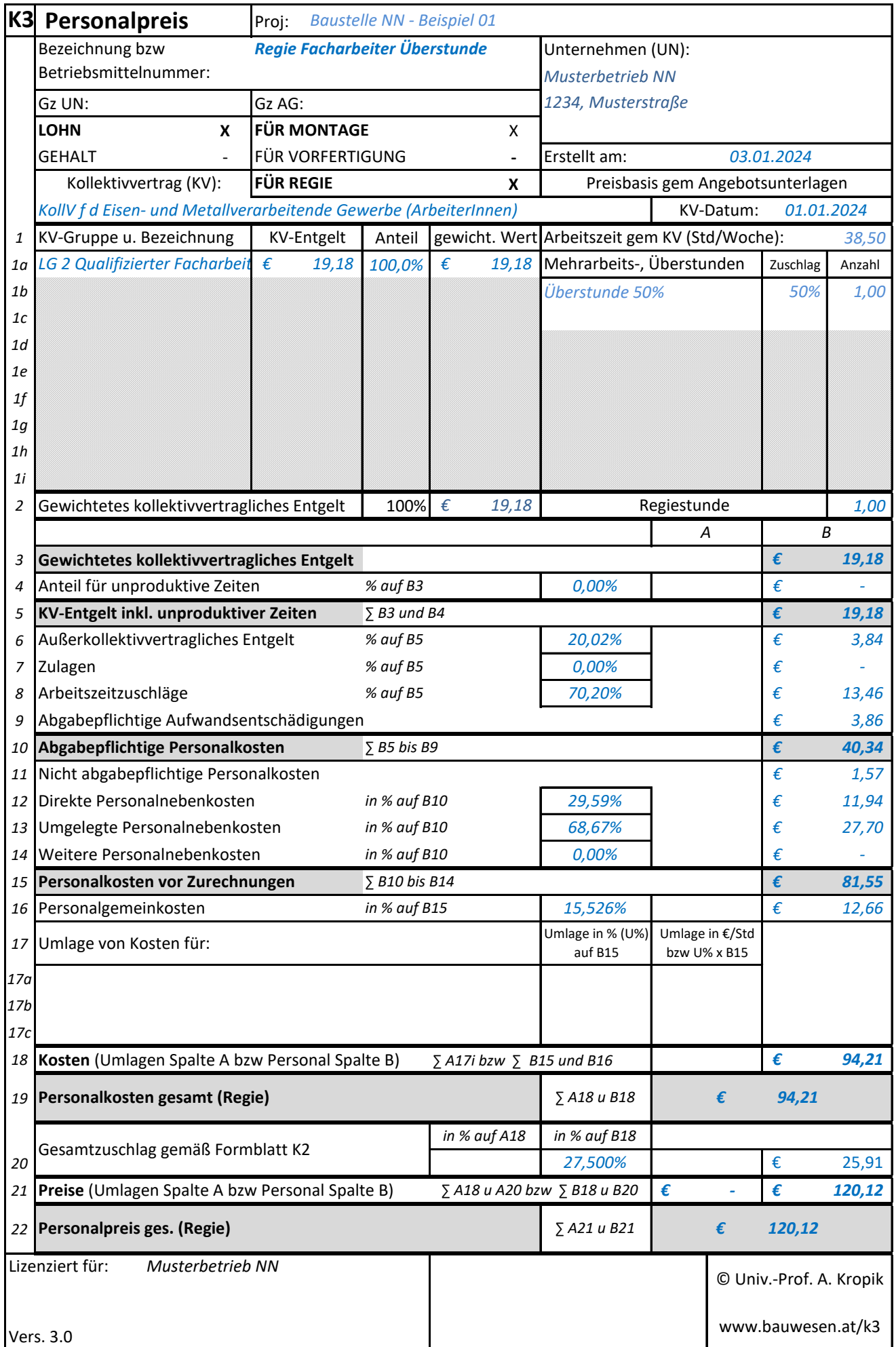

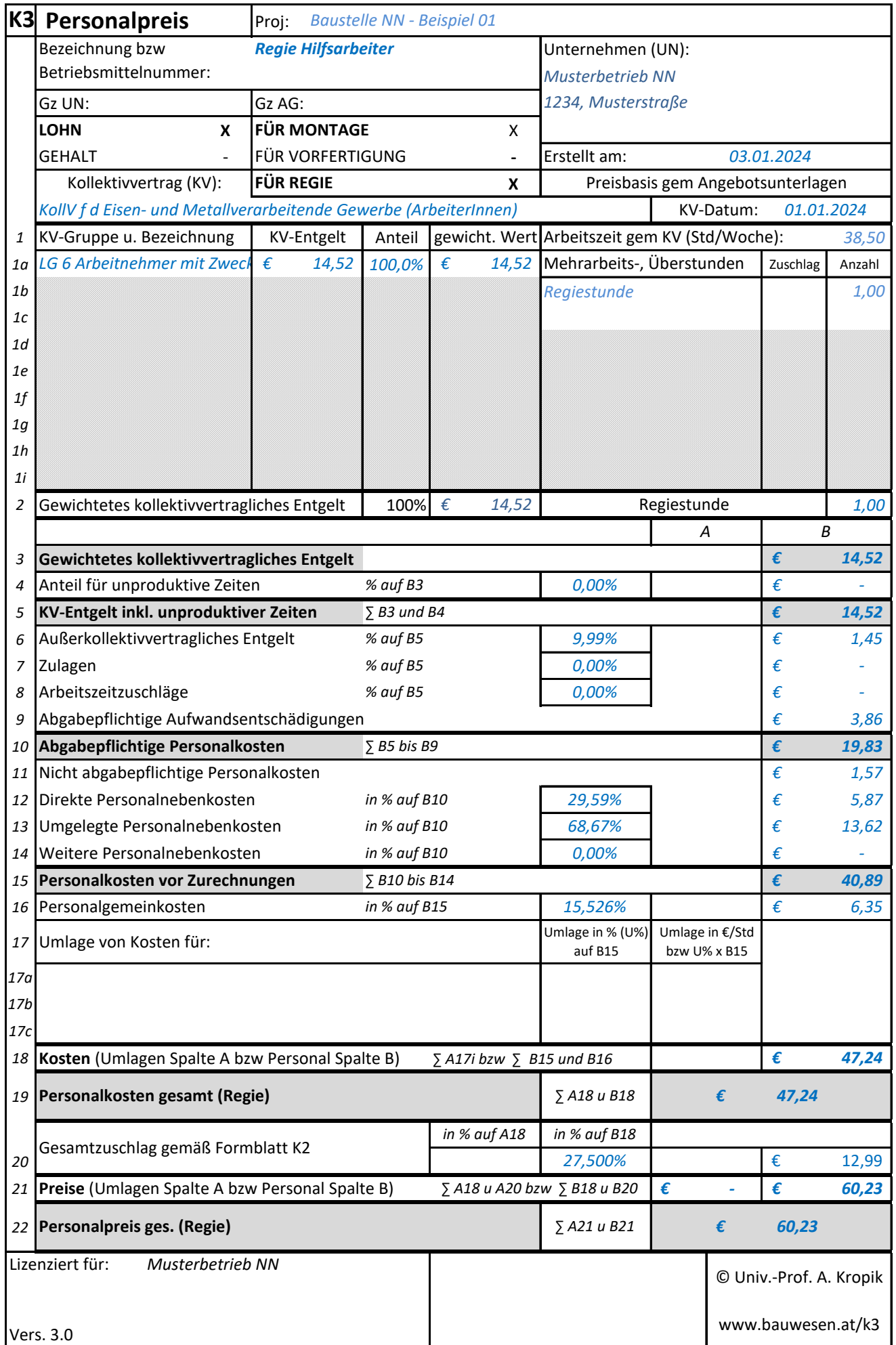

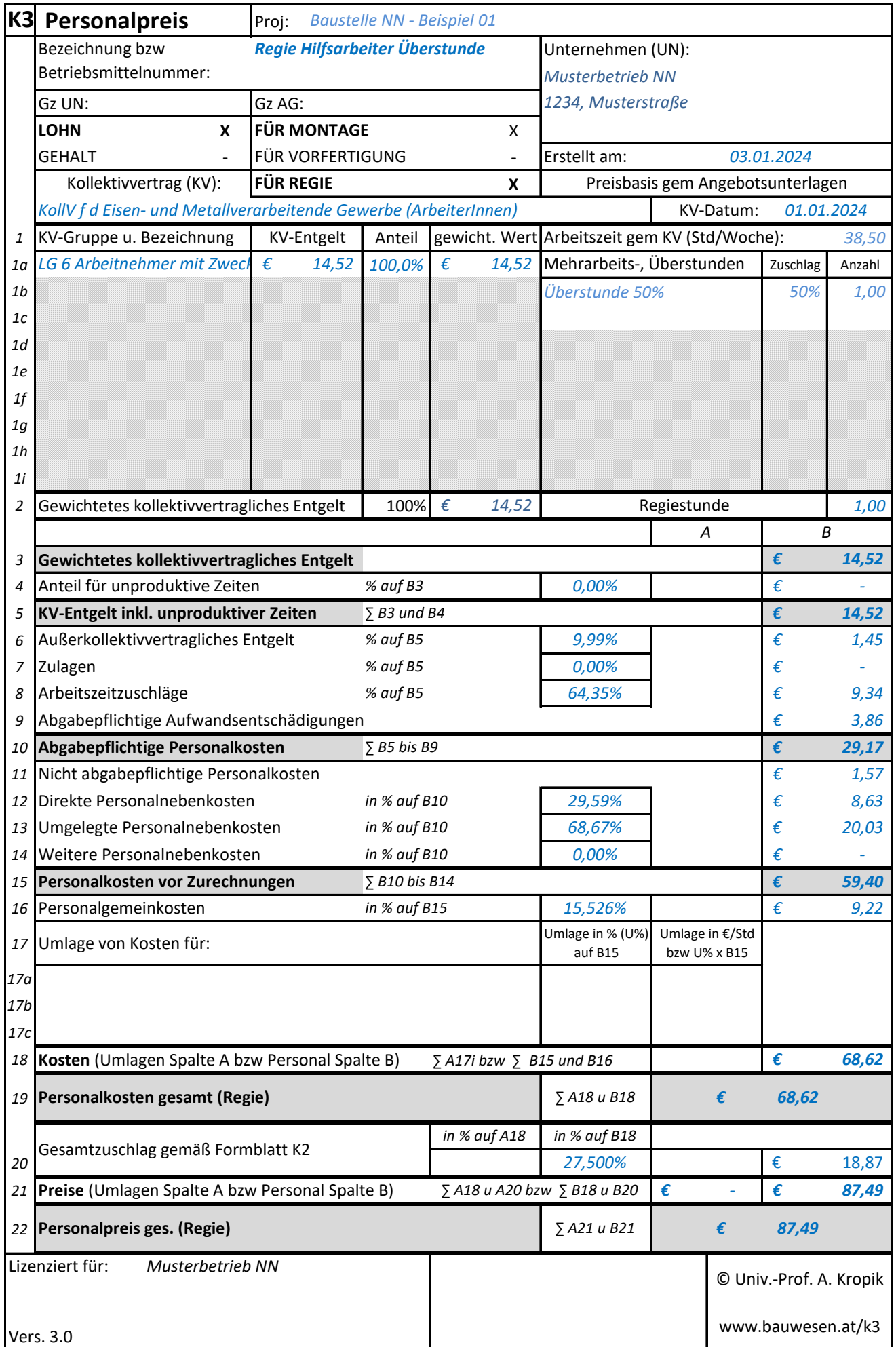

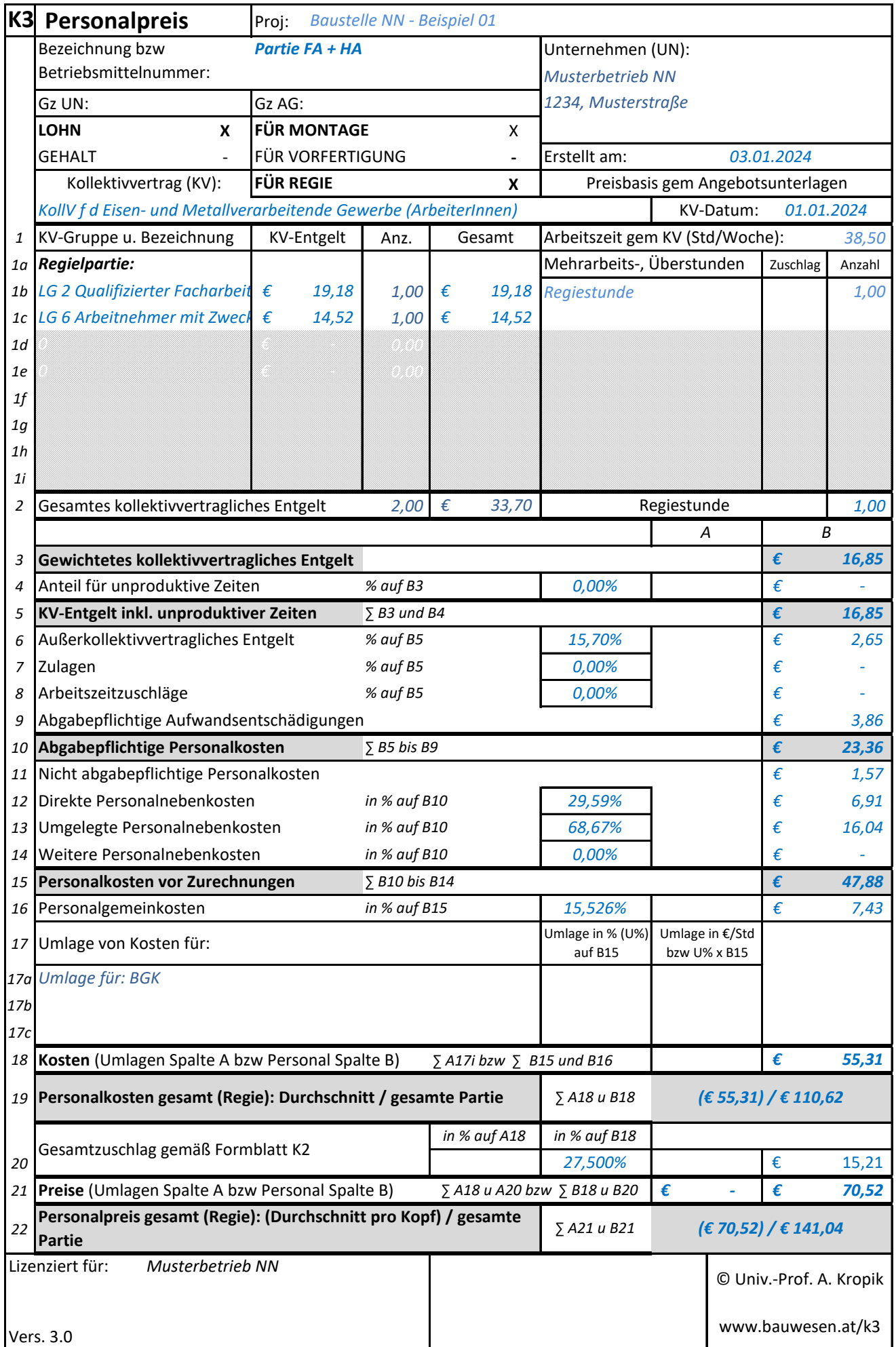